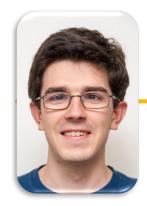

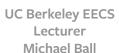

# Computational Structures in Data Science

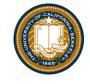

Week 3: HOFs

#### **Announcements**

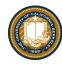

- Watch Ed for announcements
  - One form all assignment extensions
  - Please don't fill this out for slip days.
  - If you need up to 3 days, just submit late. ☺
- CSM sections are out tomorrow
  - Totally optional, but lots of good prep.

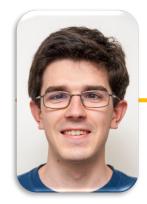

#### UC Berkeley EECS Lecturer Michael Ball

# Computational Structures in Data Science

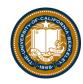

# **List Comprehensions**

### Learning Objectives

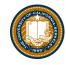

- List comprehensions let us build lists "inline".
- List comprehensions are an expression that returns a list.
- We can easily "filter" the list using a conditional expression, i.e. if

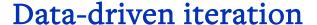

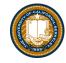

- describe an expression to perform on each item in a sequence
- let the data dictate the control
- In some ways, nothing more than a concise for loop.

```
[ <expr with loop var> for <loop var> in <sequence expr > ]
[ <expr with loop var> for <loop var> in <sequence expr >
if <conditional expression with loop var> ]
```

# Demo!

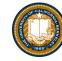

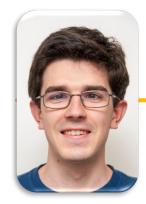

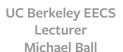

# Computational Structures in Data Science

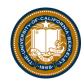

# **Higher Order Functions**

# Learning Objectives

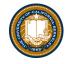

- Learn how to use and create higher order functions:
- Functions can be used as data
- Functions can accept a function as an argument
- Functions can return a new function

#### Code is a Form of Data

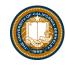

- Numbers, Strings: All kinds of data
- Code is its own kind of data, too!
- Why?
  - More expressive programs, a new kind of abstraction.
  - "Encapsulate" logic and data into neat packages.
- This will be one of the trickier concepts in CS88.

# What is a Higher Order Function?

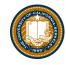

• A function that takes in another function as an argument

OR

• A function that returns a function as a result.

#### Brief Aside: import

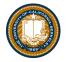

- Python organizes code in modules
  - -These functions come with Python, but you need to "import" them.
- import module\_name
  - gives us access to module\_name and module\_name.x
- import module\_name as my\_module
  - can access my\_module and my\_module.x (same code, just a different name)
- from module\_name import x, y, z
- can only access the functions we import. x is my\_module.x
  from math import pi, sqrt
  from operator import mul

#### An Interesting Example

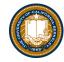

$$\sum_{k=1}^{5} (k) = 1 + 2 + 3 + 4 + 5 = 15$$

$$\sum_{k=1}^{5} k^{3} = 1^{3} + 2^{3} + 3^{3} + 4^{3} + 5^{3} = 225$$

$$\sum_{k=1}^{5} \frac{8}{(4k-3)\cdot(4k-1)} = \frac{8}{3} + \frac{8}{35} + \frac{8}{99} + \frac{8}{195} + \frac{8}{323} = 3.04$$

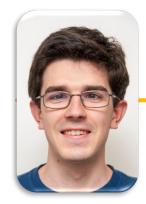

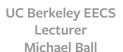

# Computational Structures in Data Science

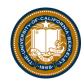

# **Higher Order Functions**

# Learning Objectives

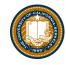

- Learn how to use and create higher order functions:
- Functions can be used as data
- Functions can accept a function as an argument
- Functions can return a new function

# Review: What is a Higher Order Function?

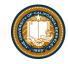

• A function that takes in another function as an argument

OR

· A function that returns a function as a result.

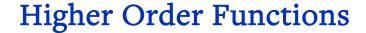

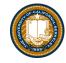

#### A function that returns (makes) a function

```
def leq_maker(c):
    def leq(val):
        return val <= c
    return leq

>>> leq_maker(3)
<function leq_maker.<locals>.leq at 0x1019d8c80>

>>> leq_maker(3)(4)
False

>>> [x for x in range(7) if leq_maker(3)(x)]
[0, 1, 2, 3]
```

# Demo

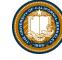

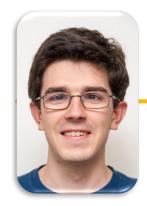

#### UC Berkeley EECS Lecturer Michael Ball

# Computational Structures in Data Science

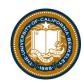

# **Environments & Higher Order Functions**

# Learning Objectives

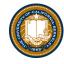

- Learn how to use and create higher order functions:
- Functions can be used as data
- Functions can accept a function as an argument
- Functions can return a new function

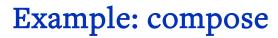

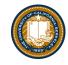

#### Python Tutor:

#### **Environment Diagrams**

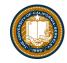

- Organizational tools that help you understand code
- Terminology:
  - Frame: keeps track of variable-to-value bindings, each function call has a frame
  - Global Frame: global for short, the starting frame of all python programs, doesn't correspond to a specific function
  - **Parent Frame:** The frame of where a function is defined (default parent frame is global)
  - Frame number: What we use to keep track of frames, f1, f2, f3, etc
  - Variable vs Value: x = 1. x is the variable, 1 is the value

### **Environment Diagrams Steps**

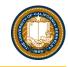

- 1. Draw the global frame
- 2. When evaluating assignments (lines with single equal), always evaluate right side first
- 3. When you call a function MAKE A NEW FRAME!
- 4. When assigning a primitive expression (number, boolean, string) write the value in the box
- 5. When assigning anything else, draw an arrow to the value
- 6. When calling a function, name the frame with the intrinsic name the name of the function that variable points to
- 7. The parent frame of a function is the frame in which it was defined in (default parent frame is global)
- 8. If the value isn't in the current frame, search in the parent frame

### Environment Diagram Tips / Links

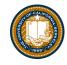

- NEVER EVER draw an arrow from one variable to another.
- Useful Resources:
  - http://markmiyashita.com/cs61a/environment\_diagrams/rules\_of\_environment\_diagrams/
  - http://albertwu.org/cs61a/notes/environments.html